# Examination of Remote Sensing

**Last name: , First name:**

2013-2014

*The matlab files should be send at the end of the exam to [mathieu. fauvel@ ensat. fr](mathieu.fauvel@ensat.fr) and should be named {lastname\_function\*.m}*

# **1 Multiple choice questions (/6 pts)**

*+1pt for right answer, -0.5pt for false answer and 0pt for no answer. One right response by question.*

<span id="page-0-0"></span>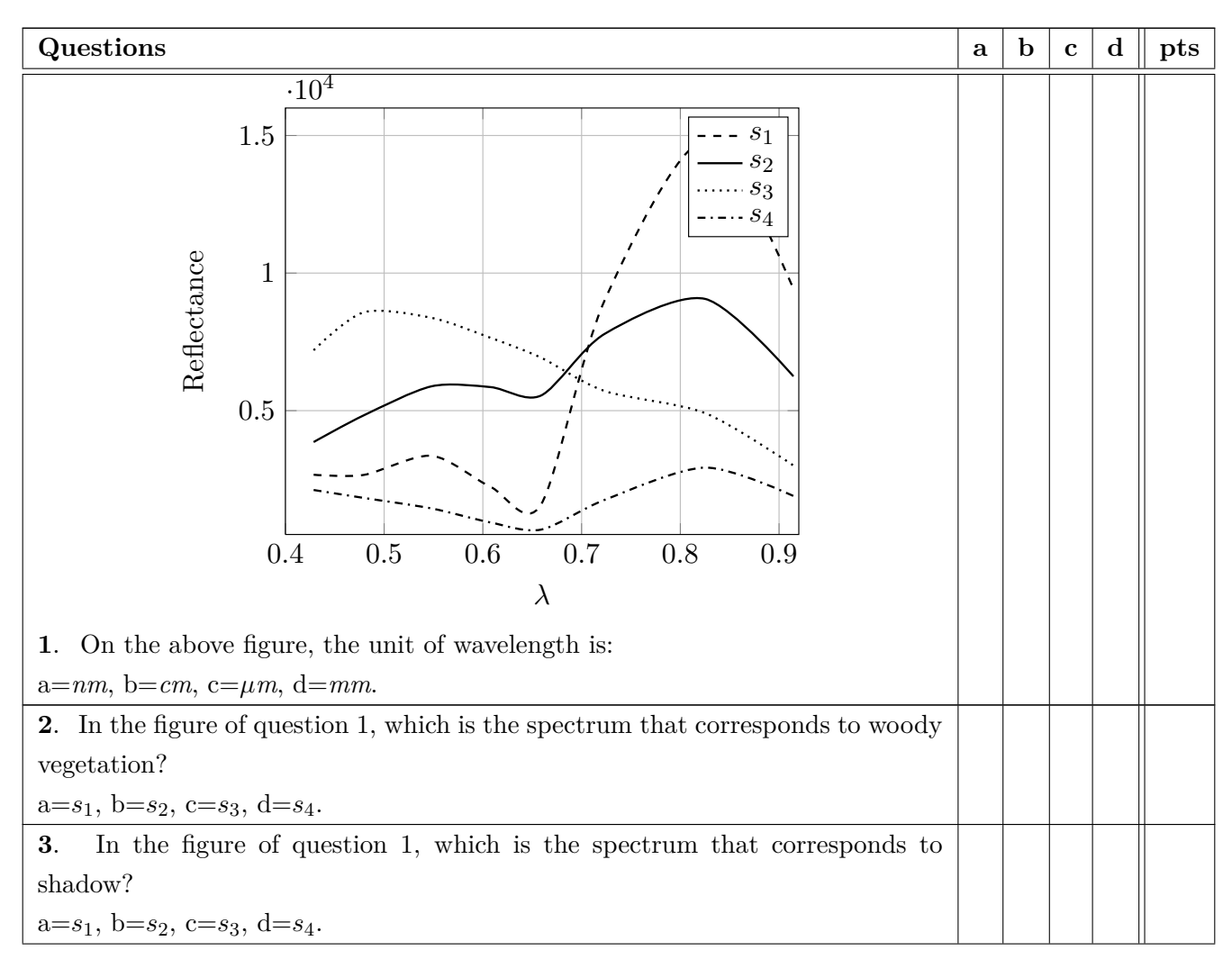

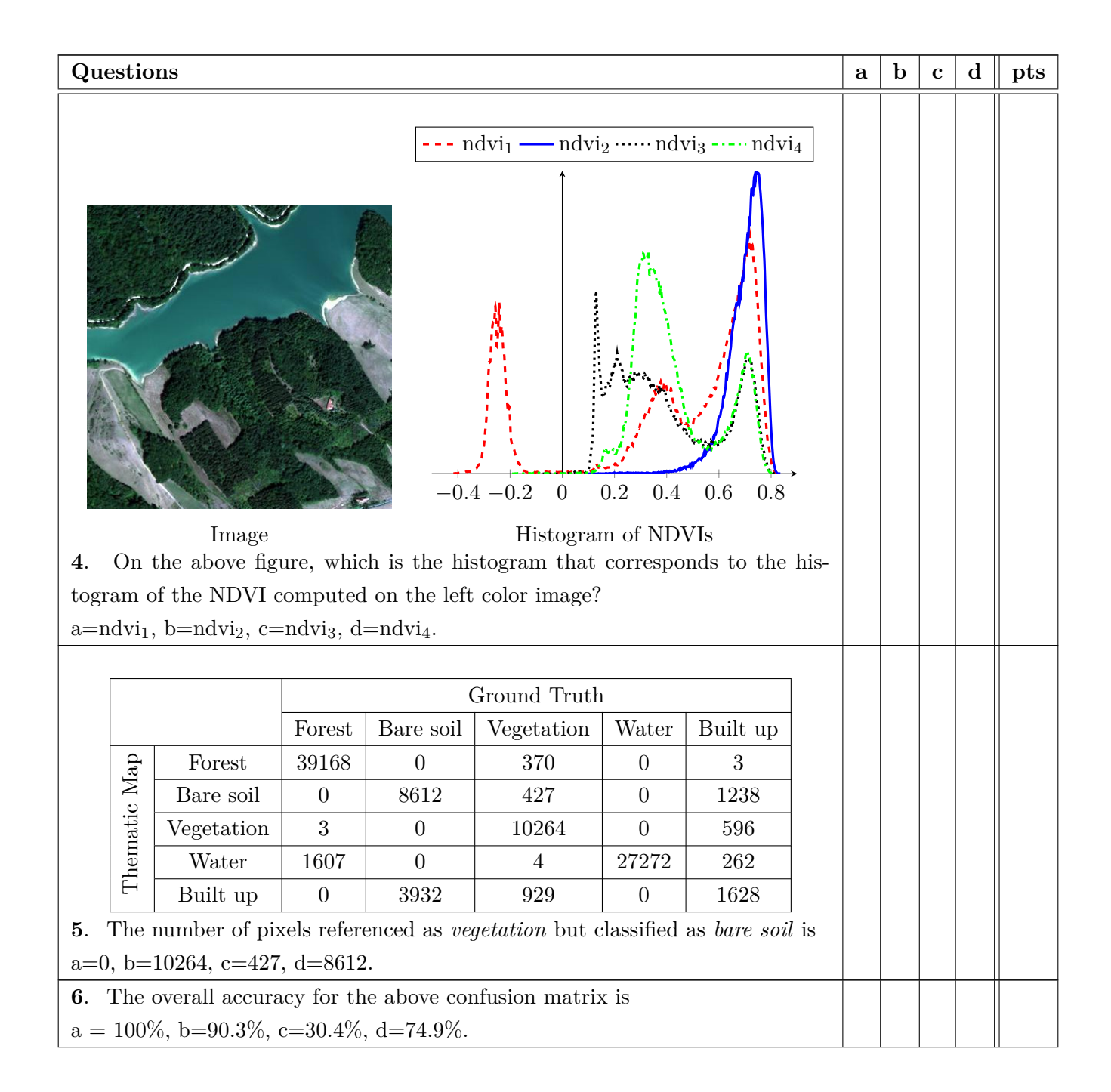

## **2 Regularized Gaussian Mixture Model (10 pts)**

In remote sensing a conventional estimator for the covariance matrix of class *i* for a Gaussian mixture model is [\[Lan03\]](#page-2-0):

$$
\hat{\Sigma}_i = (1 - \alpha) \mathbf{S}_i + \alpha \text{diag}(\mathbf{S}_i)
$$
\n(1)

where  $S_i$  is the sample covariance matrix :  $\frac{1}{n_i} \sum_{j=1}^{n_i} (\mathbf{x}_j - \hat{\boldsymbol{\mu}}_i)(\mathbf{x}_j - \hat{\boldsymbol{\mu}}_i)'$ ,  $n_i$  the number of samples of class i,  $\hat{\boldsymbol{\mu}}_i$  the empirical mean of class *i* and  $\alpha$  a regularization parameter such as  $0 \leq \alpha \leq 1$ .

In the following,  $\sigma_{ij}$  denotes the variance of band *j* for class *i* and  $\lambda_{ij}$  denotes the eigenvalue *j* of the covariance matrix of class *i*;  $\lambda_{i1}$  corresponds to the largest eigenvalue and  $\lambda_{id}$  corresponds to the smallest eigenvalue.

1. For  $\alpha = 1$ , what is the associated probabilistic model for class *i*?

2. For  $\alpha = 0$ , what is the associated probabilistic model for class *i*?

3. Write the literal expression of the condition number for the different values of *α*.

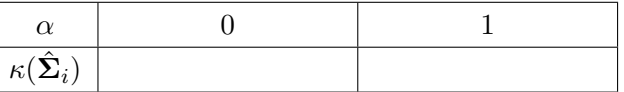

4. Implement the regularization with matlab (training, cross\_validation and testing). Apply it on the two data sets (multispectral and hyperspectral): plot the overall accuracy in function of the parameter using the cross-validation technique and select the optimal value of *α*.

### **3 Histogram stretching with saturation (/4 pts)**

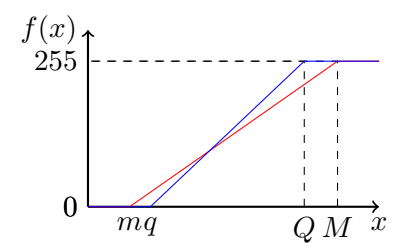

<span id="page-2-1"></span>Figure 1: Histogram stretching.

In the lab-work 1, for the visualization of color composition, you have stretched the data between 0 and 255 using the following function:

$$
f(x) = 255 \times \frac{(x-m)}{M-m}.
$$

This approach is sensitive to noise and not optimal in term of contrast enhancement since the maximum and minimum of the spectral channel can be outliers of the true distribution of image.

In this work, you will implement the following stretching function (see figure [1\)](#page-2-1):

$$
f(x) = \begin{cases} 255 & \text{if } x > Q \\ 0 & \text{if } x < q \\ 255 \times \frac{(x-q)}{Q-q} & \text{otherwise} \end{cases}
$$

*Q* and *q* will be computed so that the 2th percentile and 98th percentile of the data range are not considered. The matlab function *prctile* will be useful.

Write a matlab function with input arguments the image and the three bands to visualize.

Percentile [Wikipedia]: *A percentile is a measure used in statistics indicating the value below which a given percentage of observations in a group of observations fall. For example, the 20th percentile is the value (or score) below which 20 percent of the observations may be found. The term percentile and the related term percentile rank are often used in the reporting of scores from norm-referenced tests. For example, if a score is in the 86th percentile, it is higher than 86% of the other scores. The 25th percentile is also known as the first quartile, the 50th percentile as the median or second quartile, and the 75th percentile as the third quartile. In general, percentiles and quartiles are specific types of quantiles.*

#### **References**

<span id="page-2-0"></span>[Lan03] D.A. Landgrebe. *Signal Theory Methods in Multispectral Remote Sensing*. John Wiley and Sons, New Jersey, 2003.